## KURZANLEITUNG: Wie schreibe ich eine Klasse in einen Kurs aus teachSHARE ein?

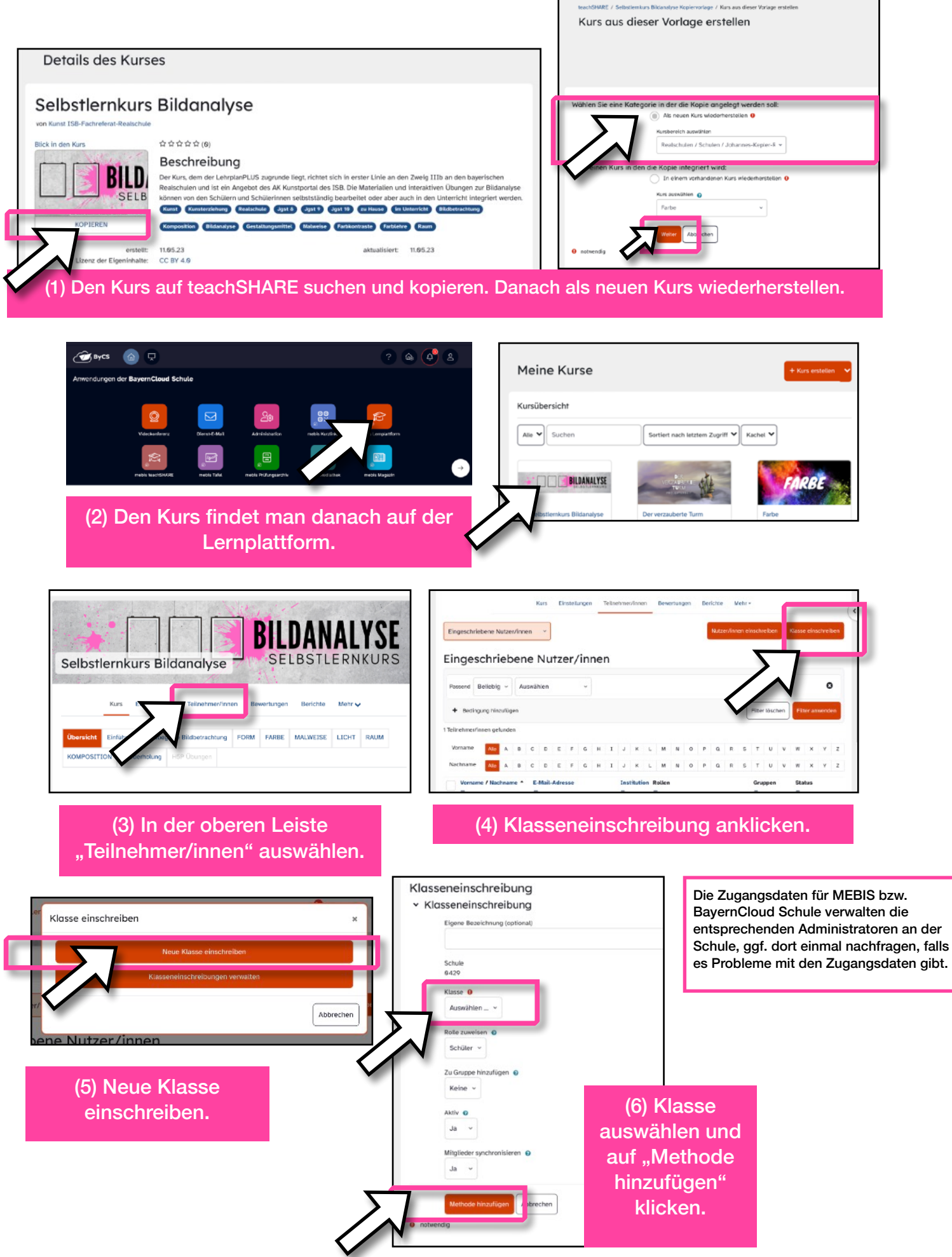